## Контроль Mac-адресов Wi-Fi-сети в роутере SmartBox

При создании Wi-Fi-сети в квартире, помимо защиты паролем Wi-Fi-соединения, можно вписать в таблицу Mac-адреса устройств, которым будет доступно подключение к сети роутера SmartBox.

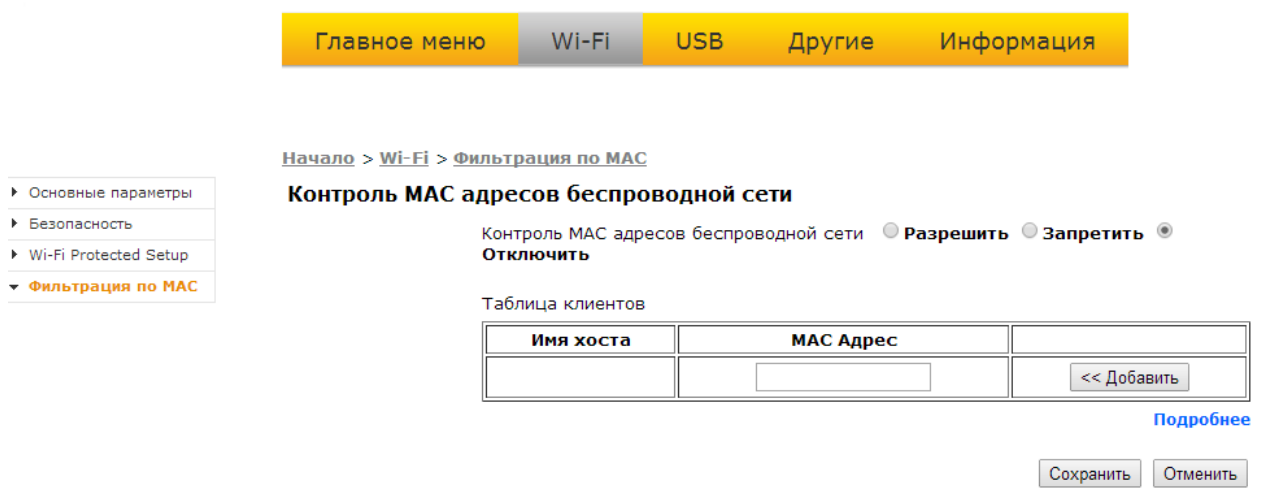